# Geometrical Event Biasing Facility

- **1. Geometrical Event Biasing**
- **2. Space User experience**
- **3. "Smart" Biasing Facility**
- **4. Discussion**

**Alex Howard ETH, Zurich Geometrical Event Biasing Facility Geant4 Collaboration Meeting, Chartres**

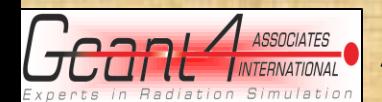

Alex Howard, ETH, Zurich 13<sup>th</sup> September 2012, 17<sup>th</sup> Collaboration Meeting, Chartres 1

### Geometric Biasing

 **The purpose of geometry based event biasing is to save computing time\* by sampling less often the particle histories entering "less important" geometry regions, and more often in more "important" regions.**

### • Importance sampling technique • Weight window technique

### **\* But what about development time? (including debugging/doing something crazy)**

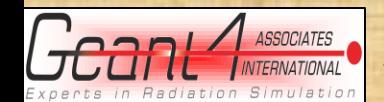

Alex Howard, ETH, Zurich 13<sup>th</sup> September 2012, 17<sup>th</sup> Collaboration Meeting, Chartres 2

### Comments:

- **Importance based biasing is implemented without touching the physics list (Advantage)**
- **Requires a connection between parallel and mass geometries (i.e. you'd like to bias a region of interest which is related to how much material is present in the mass world)**
	- **Gets complicated with user RunManager (GRAS) and UI driven geometries (care with order and implementation)**
- **Previously most uses cases were concentrated on shielding studies with the biasing of neutrons**
- **Since 2007 geometrical biasing has been possible for any particle (electrons, 's…)**
- **Common use case is electronic component shielding with complex geometry (also GDML)**

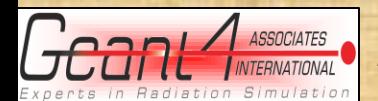

## Experience from Space/ELSHIELD:

- **Request for simple UI to allow non-experts to use geometrical biasing**
	- **Especially engineers looking at shielding (EM and electronic components for example)**
- **How to make it smart (i.e. limited commands), reliable and accurate?**

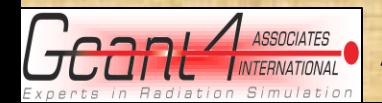

### Space User Requirements

**General purpose biasing applied at the UI level MULASSIS (electronic shielding) and GRAS (general purpose space application) are examples Engineering-style tools**

**Self-checking statistics/variance reduction? Attach to mass geometry/region of interest Auto generate interfaces (Geometrical Biasing) UI selectable (change parameters, switch on/off) As different tools/frameworks would be better to have a common solution within Geant4**

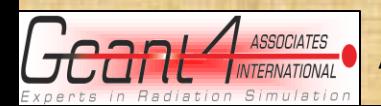

## GRAS Interface

#### **The minimal (GRAS-based) interface the following interactive commands:**

**/gras/biasdet/geom\_biasing switching geometrical importance biasing off or on /gras/biasdet/geometry Choose importance sampling geometry: cylindrical, spherical or square /gras/biasdet/particle Choose particle for biasing: e+, e-, gamma, neutron, proton /gras/biasdet/spacing > Choose importance sampling spacing: auto or custom /gras/biasdet/length Length of biasing geometry from start /gras/biasdet/width Radius of biasing geometry (cylindrical), side (square) /gras/biasdet/add\_interface Add an importance sampling interface at a given point (linear distance from start of biasing) /gras/biasdet/weight Choose weight option: auto (~2), global (set value), custom (individual values) /gras/biasdet/start Set start of the biasing geometry /gras/biasdet/update > Update geometry. Command MUST be applied before beamOn.** 

- **Allows the user to apply an importance geometry on top of an existing application**
- **Number of interfaces and weights are automatically assigned within the user requested envelope.**
- **Only one particle can be biased, but the selection can be for electrons, photons or neutrons.**
- **The user is responsible for coinciding the bias geometry with the mass geometry and region of interest.**

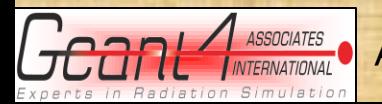

Alex Howard, ETH, Zurich 13<sup>th</sup> September 2012, 17<sup>th</sup> Collaboration Meeting, Chartres 6

# Biasing in Mulassis and SPENVIS

- **"Simple" interface introduced into MULASSIS where commands are:**
	- **Biasing on/off**
		- **/gras/geom\_biasing/switch true**
			- **Automatically sub-divides the mass geometry into 10 layers with bias weight of 2 per layer (splitting/russian roulette)**
	- **Particle e+,e-,gamma,neutron etc…**
		- **/gras/geom\_biasing/particle e-**
	- **(if required) Granularity**
		- **/gras/geom\_biasing/granularity fine**
			- **Doubles the number bias layers**
- **More "Advanced" interface is hidden**
- **Automatic biasing better placed within Geant4?**

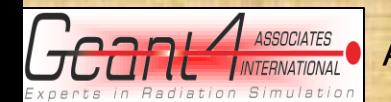

## Smart Biasing Solution?

- **Easy solution: Create parallel geometry attached to region of interest/mass geometry?**
- **Important biasing activated through simple UI commands**
	- **Geant4 takes care of matching the mass geoemetry (co-ordinate and envelope coincidence)**
	- **User has option to define directionality, granularity and weight settings**
- **Aside: Could we have a common interface/implementation with Reverse Monte Carlo?**

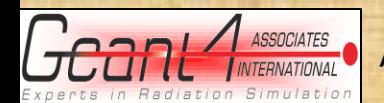

## Automatic Biasing

- **Division of mass geometry into importance "slabs" follows a prescribed procedure:**
	- **1. Decide on region of interest**
	- **2. Direction from source to sensitive detector**
	- **3. Particle of interest**
	- **4. Divide up geometry "sensibly"**
	- **5. Apply power law of splitting weights along direction of interest**
- **Choice of division depends on interaction length of source particle**
- **Could Geant4 do the job for the user?**

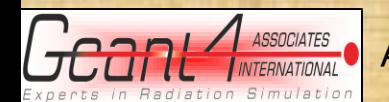

### Automatic Biasing Requirements

- **Ability to "see" the mass geometry (or user defines start and end?)**
- **Calculate mean interaction length between source and target (SD)**
- **Create parallel geometry at the correct points**
- **Apply "sensible" weights**
- **Test result? Optimisation? Convergence testing?**

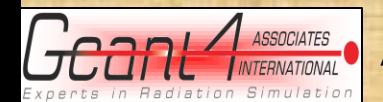

# Automatic Biasing - Advantages

- **User doesn't have to worry about coincidence between mass geometry and parallel (biased) one**
	- **Removes co-ordinate transformations issues (e.g. GDML)**
- **User doesn't need to calculate what is sensible w.r.t. interaction length or energy and particle type**
	- **Removes over-biasing and creating billions of particles**
- **Biasing implementation is simple / hidden**
	- **Suitable for all users, not just advanced/developers**
- **Would increase usage of biasing and the inherent performance advantages**
- **Results more accurate/reliable**
	- **No garbage**
	- **Increases stability/removes crashes**

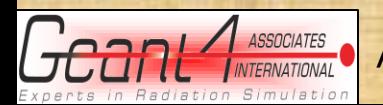

# Is it possible? / Which "helper" classes?

- **How much would the user have to define?**
	- **E.g. GRAS vs. MULASSIS solutions**
	- **Start and end co-ordinates with direction?**
- **Can Geant4 be smart?**
	- **Take information from particle gun and sensitive detector?**
	- **Get cross-section table from physics list**
- **Can the biasing process be smart?**
	- **The instantiation, initialisation and implementation are crucial**
		- **Had some difficulties with GRAS (custom RunManager, detector constructor etc….)**
		- **Things must occur at the right time**
- **How to check the result?**
	- **Convergence testing? Sub-running/optimisation?**
- **Is it worth the effort? Users? Advanced knowledge?**